# ESPECIALISTA UNIVERSITARIO "ANÁLISIS DE LA GEOINFORMACION PROPIO UPV/EHU)

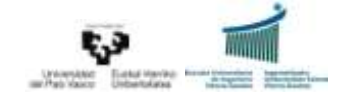

Documento elaborado por la Comisión Académica del Curso de Especialista Universitario "Análisis de la GeoInformación"

> Mayo de 2015Versión 1

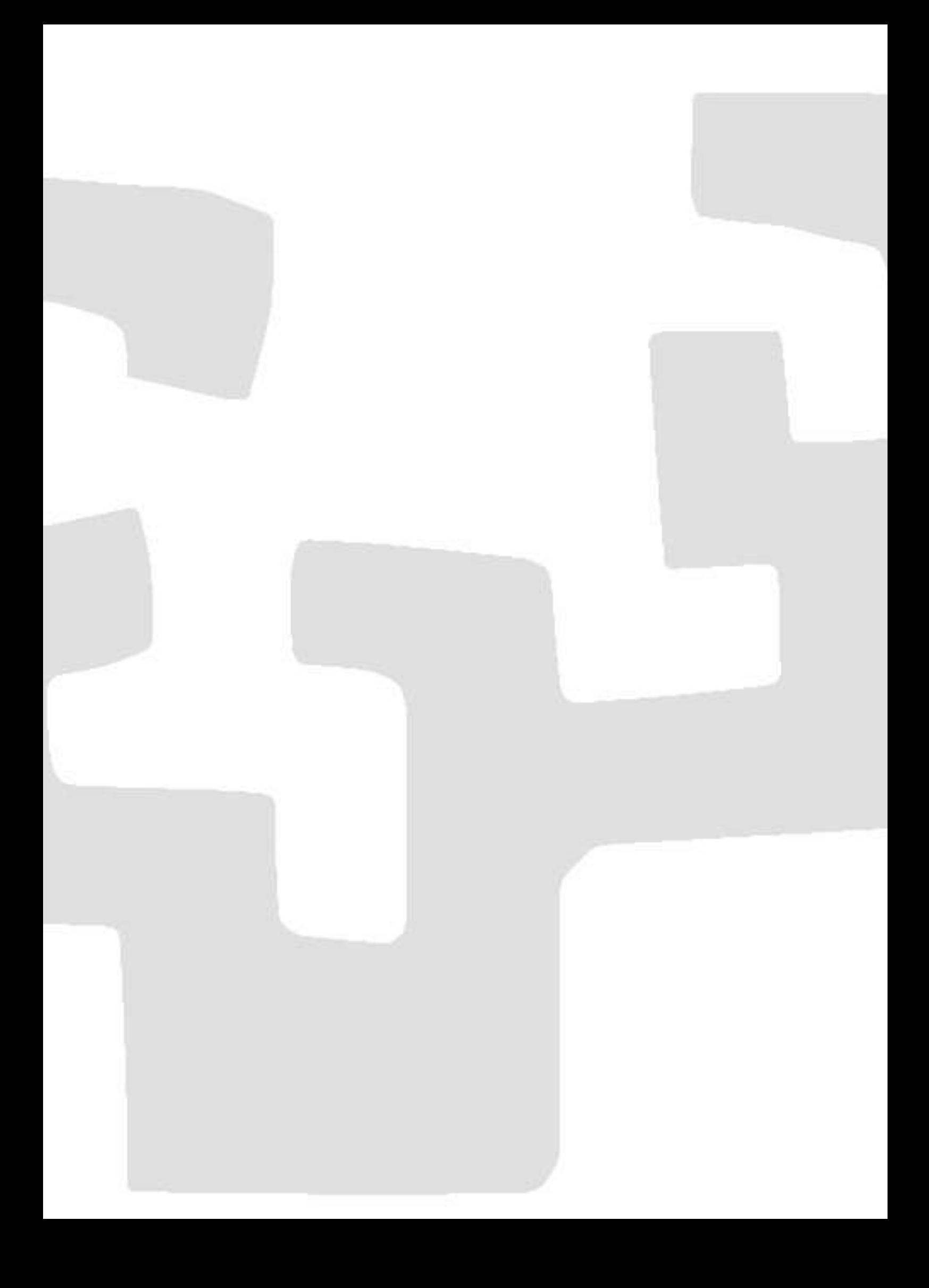

# ÍNDICE

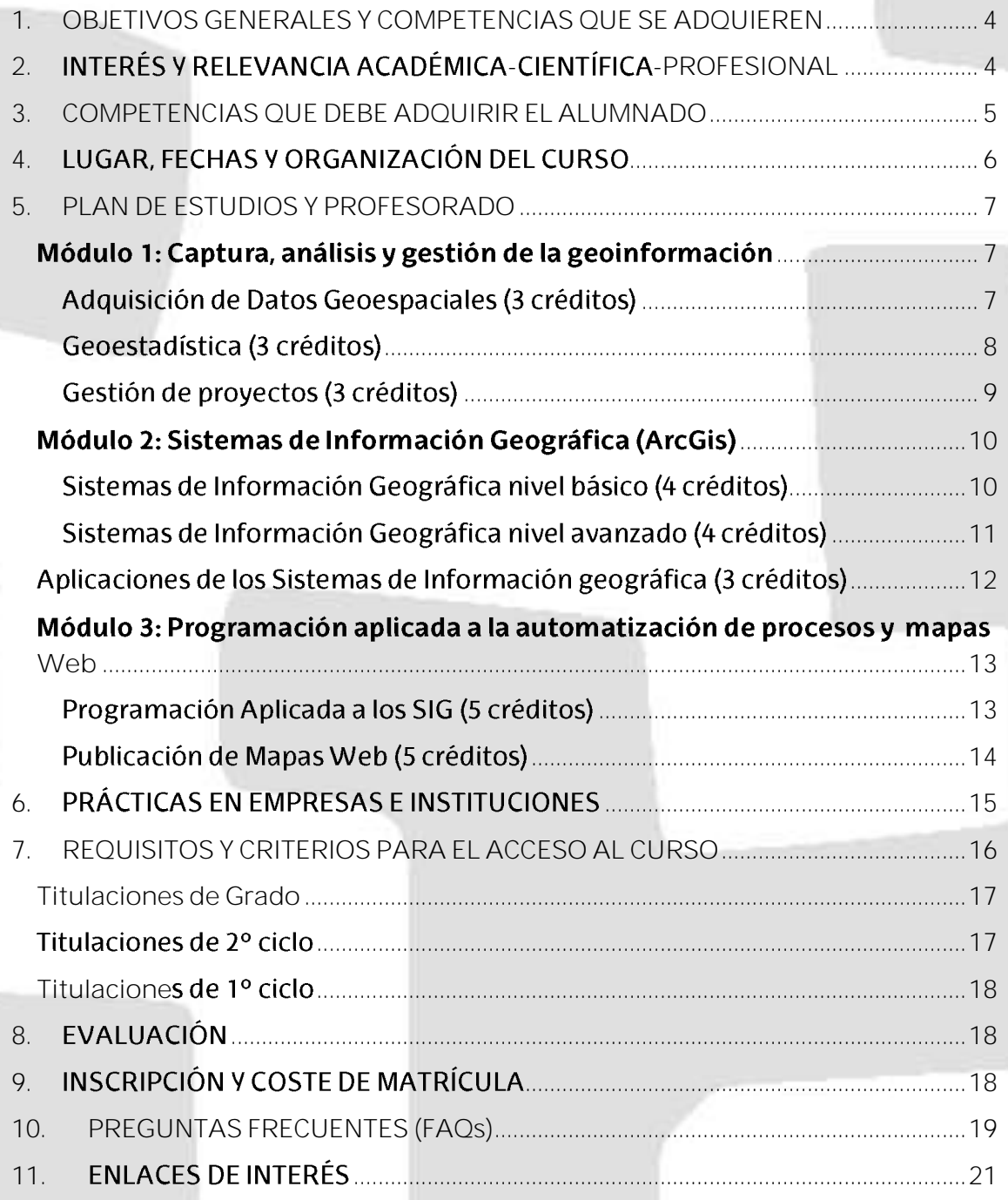

# <span id="page-3-0"></span>1. OBJETIVOS GENERALES Y COMPETENCIAS QUE SE ADQUIEREN

El curso de especialista en análisis de la geoinformación se adecua a los objetivos del plan estratégico de posgrado de la UPV/EHU 2014-2017, ya que cumple con los siguientes objetivos:

- ofrece una formación integral, flexible y adaptada a las necesidades de la . sociedad, potenciando personas con criterio, creadoras, emprendedoras y comprometidas con la sociedad.
- tiene un claro compromiso para alcanzar la excelencia en la enseñanza y . aprendizaje para continuar siendo el referente de la educación superior de su entorno en materia de tecnologías de la geoinformación. Uno de los objetivos principales del curso es contribuir a la formación integral de sus estudiantes y asegurar su preparación profesional para la inserción en el mundo laboral.
- Al ser un curso semipresencial, aplica como metodología docente la formación virtual con el fin de que actúe como agente que impulse el uso y la calidad de los servicios de apoyo a la docencia y a la enseñanza no presencial.
- Aunque el curso se impartirá en castellano, la mayor parte de los docentes . están acreditados para su docencia en Euskera por lo que, en la medida posible, se contribuirá al desarrollo y a la normalización del euskera desde su ámbito de actuación.

# <span id="page-3-1"></span>2. INTERÉS Y RELEVANCIA ACADÉMICA-CIENTÍFICA-PROFESIONAL

El equipo docente del curso de especialista en análisis de la geoinformación lo forman profesores de varios departamentos de la UPV/EHU (Ingeniería Minera, Metalúrgica y Ciencia de los Materiales, sección Geomática y Topografía; Geografía, Prehistoria y Arqueología, sección Geografía, Lenguajes y sistemas informáticos; Medicina Preventiva y Salud Pública) que pretenden complementar la formación impartida en los grados existentes fomentando y ayudando a la inserción de los graduados en el mundo laboral. La tecnología de la geoinformación es una rama transversal a muchas titulaciones que hacen compleja su especialización en la profundidad requerida por el mercado laboral. En este contexto se ubica este curso, agrupando las tres bases de conocimiento de estas tecnologías: la captura de datos espaciales, su gestión y análisis mediante Sistemas de Información Geográfica y la programación de aplicaciones para la automatización y difusión de resultados.

Actualmente, el software libre enfocado a los sistemas de información geográfica es cada vez más abundante y sus potencialidades mayores. Sin embargo, desde las empresas públicas y privadas se sigue demandando profesionales expertos en el manejo del software ArcGis y fundamentalmente especialistas en la programación dentro de dicho entorno. Es por esta razón que nos hemos decantado por este Sistema de Información Geográfica. En cuanto a la programación, ésta se hará mediante los lenguajes de programación interpretados Python y JavaScript, ambos de código abierto.

# <span id="page-4-0"></span>3. COMPETENCIAS QUE DEBE ADQUIRIR EL ALUMNADO

El alumno al finalizar este curso de posgrado alcanzará las siguientes competencias generales:

- Adquirir y comprender conocimientos que aporten una base u oportunidad para ser originales en el desarrollo y/o aplicación de ideas, en un contexto laboral o de investigación.
- Saber aplicar los conocimientos adquiridos y su capacidad de resolución de . problemas en entornos nuevos o poco conocidos dentro de contextos más amplios (o multidisciplinares) relacionados con su área de estudio.
- Ser capaz de integrar conocimientos y enfrentarse a la complejidad de formular juicios a partir de una información que, siendo incompleta o limitada, incluya reflexiones sobre las responsabilidades sociales y éticas vinculadas a la aplicación de sus conocimientos y juicios.
- Saber comunicar sus conclusiones y los conocimientos y razones últimas que las sustentan a públicos especializados y no especializados de un modo claro y sin ambigüedades
- Ser capaz de estudiar de un modo autónomo. .
- Adquirir conocimientos avanzados en el campo de las tecnologías de la geoinformación siendo capaces de aplicarlos, integrarlos y comunicarlos en el contexto de propio de su ámbito de formación de grado, siendo capaces de dirigir su propio proceso de aprendizaje

En cuanto a las competencias específicas, las más importantes serán:

- Conocer las herramientas de edición, análisis y difusión de datos . geospaciales empleando el entorno de Sistemas de Información Geográfica comercial más demandado por el mercado (ArcGIS).
- Conocer los diversos métodos de captura de información espacial, los sistemas de referencia y de coordenadas y que sean capaces de aplicarlos en ArcGIS.
- Adquirir las habilidades prácticas que se requieren en el desarrollo de . aplicaciones geoestadísticas en diversas áreas de ciencias de la tierra y su aplicación en ArcGIS.
- Adquirir y practicar habilidades esenciales de gestión de proyectos, como . la gestión de los datos y la información y la identificación de elementos críticos entre otros, mediante la utilización de herramientas y métodos de gestión de proyectos.
- Conocer la utilidad e importancia de los Sistemas de Información . Geográfica en la gestión de información territorial, y en concreto las metodologías relacionadas con la geoinformación que se emplean en ámbitos como el geomarketing, el análisis hidrogeomorfológico y planificación fluvial, medio ambiente y ordenación del territorio.
- . Ser capaz de realizar el diseño y composición de documentación cartográfica y su posterior difusión mediante productos mapas 2D, 3D y publicación Web mediante lenguajes de programación Web (Javascript) en entornos ArcGIS.
- . Conocer herramientas de programación (Python) para la automatización de tareas geoespaciales y creación de aplicaciones SIG utilizando ArcGIS

# <span id="page-5-0"></span>4. LUGAR, FECHAS Y ORGANIZACIÓN DEL CURSO

Este curso de posgrado denominado "Análisis de la GeoInformación" es un título propio de la Universidad del Pais Vasco / Euskal Herriko Unibertsitatea (UPV/EHU), del tipo "Especialista de Universidad". Este curso comenzará a impartirse el 11 de Enero de 2016 y finalizará el 15 de Julio de 2016, y constará de 30 créditos ECTS (300 horas), de los cuales 10 (100 horas) corresponden a horas presenciales que se impartirán los viernes por la tarde en la Escuela de Ingeniería de Vitoria-Gasteiz (Calle Nieves Cano 12, 01006 Vitoria-Gasteiz) y los restantes 20 créditos ECTS (200 horas) no presenciales, las desarrollará el alumnado de manera autónoma. Esta organización permite que tanto profesionales en activo que quieran actualizarse, como alumnos recién graduados puedan seguir el desarrollo del posgrado.

Para el correcto desarrollo del curso, cada estudiante dispondrá de una licencia anual de ArcGIS Advanced con todas las extensiones incluidas. **Es conveniente**  que los participantes dispongan de ordenador portátil donde instalar dicha **licencia y para el seguimiento de las clases presenciales.**

Al ser un curso semi-presencial, el canal natural de comunicación con los alumnos serán las herramientas del campus virtual para docencia no reglada (e-Gela Pi <https://egelapi.ehu.eus/>), correo electrónico propio del curso y vía telefónica, además de las tutorías presenciales los viernes por la tarde aprovechando la realización de las clases presenciales.

### <span id="page-6-0"></span>5. PLAN DE ESTUDIOS Y PROFESORADO

El plan de estudio de este posgrado se divide en tres módulos (Figura 1), "Captura, análisis y gestión de la geoinformación", "Sistemas de Información Geográfica (ArcGis)" y "Programación aplicada a la automatización de procesos y publicación de mapas Web", con 8 asignaturas obligatorias a cursar (Figura 1).

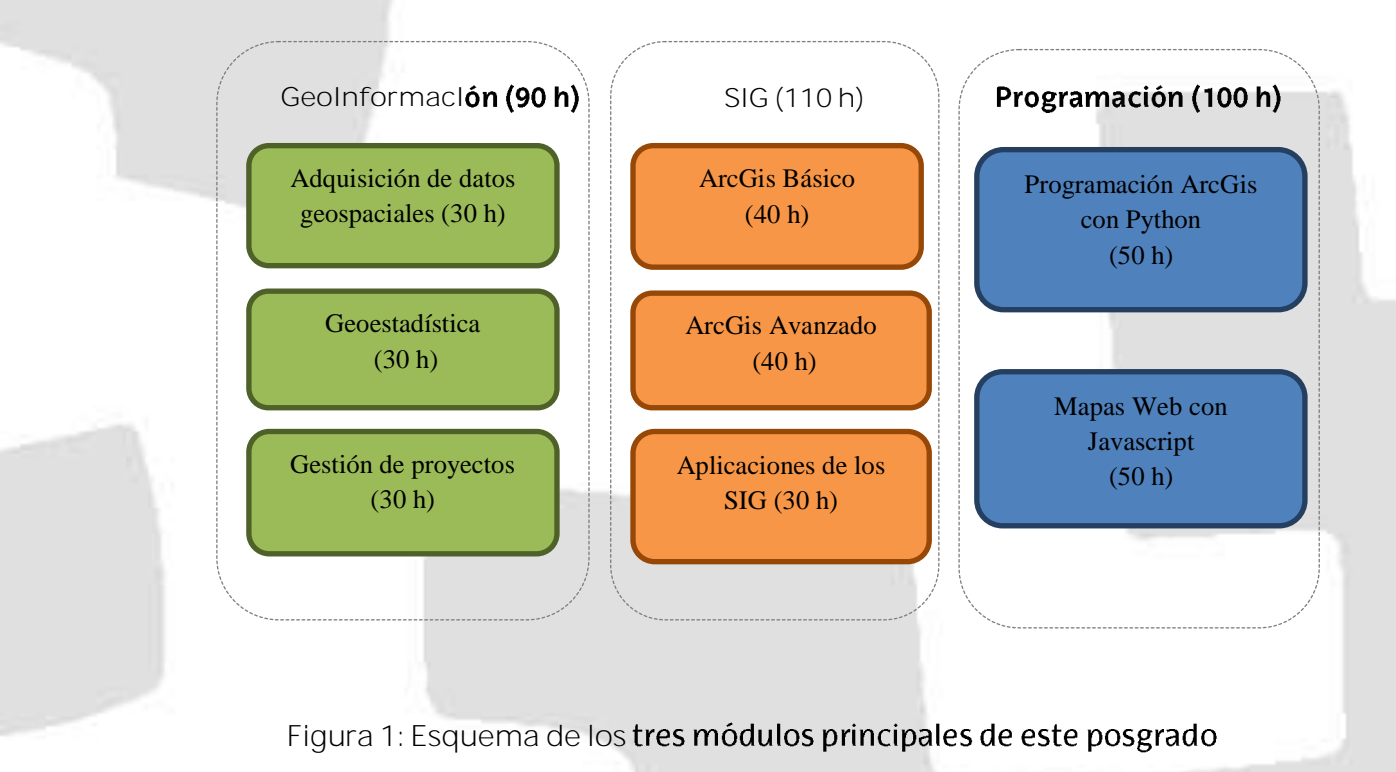

### <span id="page-6-1"></span>**MÓDULO 1: CAPTURA, ANÁLISIS Y GESTIÓN DE LA GEOINFORMACIÓN**

<span id="page-6-2"></span>*A DATOS GEOESPACIALES (3 )*

**COMPETENCIAS ESPECÍFICAS** 

- Conocer los sistemas de referencia, los sistemas de coordenadas y las proyecciones cartográficas y aplicarlas a un SIG
- Familiarizarse con los diferentes métodos de captura de datos .

PROFESORADO

- Karmele Artano Pérez (Profesora Titular de Escuela Universitaria del Área de Conocimiento de Ingeniería Cartográfica, Geodesia y Fotogrametría de la UPV/EHU)
- Álvaro Rodríguez Miranda (Profesor Laboral Interino del Área de . Conocimiento de Ingeniería Cartográfica, Geodesia y Fotogrametría de la UPV/EHU).

- 1- Sistemas de referencia y sistemas de coordenadas
	- a. Introducción
	- b. Concepto y definición de los sistemas de referencia
	- c. Concepto y definición de los sistemas de coordenadas
- 2- Proyecciones cartográficas
	- a. Introducción y análisis de deformaciones
	- b. Cartografía matemática
	- c. La proyección UTM
- 3- Metodología para la captura de datos
	- a. Introducción
	- b. Sistemas basados en la captura de puntos
	- c. Sistemas basados en la captura de imágenes
	- d. Sistemas mixtos

### <span id="page-7-0"></span>GEOESTADÍSTICA (3 CRÉDITOS)

#### **COMPETENCIAS ESPECÍFICAS**

- Ofrecer de manera sistemática los conceptos básicos de la Geoestadística sin requerir de un conocimiento avanzado de estadística
- Proveer a los participantes de las habilidades prácticas que se requieren en el desarrollo de aplicaciones geoestadísticas en diversas áreas de ciencias de la tierra
- Ejercitar mediante clases prácticas los conocimientos adquiridos usando software comercial y de dominio público
- Resolver un problema concreto que sea del interés del participante aplicando la metodología Geoestadística

#### PROFESORADO

**ISMAEL Barbero Martínez (Profesor asociado del Departamento de** Medicina preventiva y Salud Pública)

- 1- Análisis exploratorio de datos
	- a. Variables cualitativas.
	- b. Variables cuantitativas.
	- c. Gráficos de dispersión.
	- d. Gráficos de cajas.
	- e. Tablas personalizadas.
	- f. Diagramas de Pareto.
- 2- Análisis estructural de datos
	- a. Distribuciones de probabilidad (Normal, F de Fisher, ji-cuadrado).
	- b. Tablas de contingencia.
	- c. Ajuste de distribuciones.
	- d. Comparaciones paramétricas.
- e. Pruebas no paramétricas.
- f. ANOVA
- 3- Geoestadística multivariada
	- a. Componentes principales.
	- b. Análisis de correspondencia.
	- c. Análisis factorial.
	- d. Análisis discriminante.
	- e. Análisis de clúster.
- 4- Métodos de simulación estadística.
	- a. Regresión multilineal.
	- b. Regresión logística.
	- c. Árboles de decisión.
	- d. Diseño estadístico de experimentos.

#### <span id="page-8-0"></span>**GESTIÓN DE PROYECTOS (3 CRÉDITOS)**

#### **COMPETENCIAS ESPECÍFICAS**

- . Saber realizar y evaluar un plan de proyecto y ser capaz de diseñar tanto su desarrollo como su plan de implementación.
- Adquirir y practicar habilidades esenciales de gestión de proyectos, como la gestión de los datos y la información y la identificación de elementos críticos, entre otros.
- Saber elegir y utilizar herramientas y métodos de gestión de proyectos. .
- Iniciar, diseñar, implementar y discutir la terminación de un proyecto.  $\blacksquare$

#### PROFESORADO

- Francisco Javier Madrid Ruiz (Profesor titular de Escuela Universitaria del Departamento de Expresión Gráfica y Proyectos de Ingeniería de UPV/EHU)
- **-** Ortzi Akizu Gardoki (Profesor asociado del Departamento de Expresión Gráfica y Proyectos de Ingeniería de UPV/EHU)

- 1- Fundamentos de la gestión de Proyectos.
	- a. Definición.
	- b. Tipos de proyectos.
	- c. Modelos de gestión de proyectos.
	- d. Estructura de las empresas.
	- e. Director de proyectos.
	- f. Actividades de la gestión de proyectos.
	- g. Herramientas gráficas de planificación: Gantt y PERT.
- 2- La Gestión de Proyectos según el PMI.
	- a. Marco de referencia.
	- b. Norma para la dirección de proyectos.
	- c. Áreas de conocimiento.
- 3- La Gestión de Proyectos informáticos según MÉTRICA V3.
	- a. Planificación de sistemas de información.
	- b. Desarrollo de sistemas de información.
	- c. Mantenimiento de sistemas de información
- 4- SCRUM.
	- a. El manifiesto Ágil.
	- b. Roles.
	- c. Componentes.
	- d. Reuniones.
	- e. Ciclo del trabajo.

### <span id="page-9-0"></span>**MÓDULO** 2: SISTEMAS DE **INFORMACIÓN** GEOGRÁFICA (ARCGIS)

<span id="page-9-1"></span>SISTEMAS DE **INFORMACIÓN GEOGRÁFICA NIVEL BÁSICO (4 CRÉDITOS)** 

#### **COMPETENCIAS ESPECÍFICAS**

- Transmitir la utilidad e importancia de los Sistemas de Información Geográfica (SIG) en la gestión de información territorial.
- Facilitar la comprensión del territorio a partir de su representación mediante . cartografía temática y topográfica.
- Dar a conocer la herramienta clave en el entorno SIG para la gestión y manipulación de información geográfica, así como los procedimientos más básicos de manejo de dicha información.
- Facilitar la comprensión y ejecución de geoprocesos que permiten derivar  $\blacksquare$ nueva información territorial a partir de la ya existente, con el fin de ayudar en la resolución de problemas territoriales complejos.
- Formar al alumno en el diseño y composición de documentación cartográfica. .

#### PROFESORADO

 Ana Saenz de Olazagoitia Blanco (Profesora Investigadora Contratada por el Departamento de Geografía, Prehistoria y Arqueología)

- 1. ArcGis. Generalidades
	- a. Introducción a ArcMap, ArcCatalog, ArcGlobe, ArcToolBox y ArcScene.
	- b. Interfaz de ArcMap
- 2. ArcMap. Herramientas de visualización.
	- a. Añadir capas. Propiedades. Tabla de atributos. Simbolización. Etiquetado.
	- b. Herramientas de navegación. Zooms y bookmarks.
	- c. Herramientas de consulta
	- d. Herramientas de selección
- 3. ArcMap. Información alfanumérica.
	- a. Campos de atributos. Editar, crear, borrar.
- b. Creación de información geométrica.
- c. Estadísticas.
- d. Relaciones entre tablas *(Join* y *relates)*.
- e. Exportar tablas.
- 4. ArcMap. Herramientas de Edición
	- a. Crear nuevas capas
	- b. Crear nuevas entidades
	- c. Editar entidades
- 5. ArcMap. Herramientas de geoprocesamiento
	- a. Herramientas de extracción. Recortar (clip), disolver.
	- b. Herramientas de superposición. Unir, intersectar.
	- c. Herramientas de proximidad. Área de influencia (buffer), *merge.*
	- d. Automatizar procesos con *ModelBuilder*.
- 6. ArcMap. Composición de mapas (Layout)
	- a. Configurar la hoja.
	- b. Insertar elementos (mapa, norte, escala, leyenda, imágenes, etc.).
	- c. Añadir marcos y coordenadas.
	- d. Exportar e imprimir mapas.

<span id="page-10-0"></span>SISTEMAS DE **INFORMACIÓN GEOGRÁFICA NIVEL AVAN**ZADO (4 CRÉDITOS)

#### **COMPETENCIAS ESPECÍFICAS**

- Transmitir la potencialidad de los Sistemas de Información Geográfica (SIG) para la elaboración de análisis espaciales complejos.
- · Introducir al alumno en el conocimiento de las extensiones más interesantes para el analisis espacial.
- Acercar al alumno al conocimiento de herramientas para el tratamientos de información 3D.
- Conocer los actores, las políticas, las tecnologías y las normativas en la IDE
- Aprender conceptos sobre servidores de mapas, catálogos, nomenclator y metadatos

- 1. Introducción al modelo raster
	- a. Visualización y simbolización de información raster.
	- b. Transformación de archivos raster-vectorial.
- 2. Operaciones básicas con datos raster
	- a. Crear un TIN a partir de información vectorial.
	- b. Convertir un TIN a un archivo raster.
- 3. Herramientas de análisis espacial: Extensiones Spatial Analyst y 3d Analyst.
	- a. Reclasificación de datos raster.
	- b. Álgebra de mapas.
	- c. Modelos de superficie. Orientaciones, pendientes, visibilidad, sombras, etc.
- d. Perfiles topográficos.
- e. Análisis multicriterio.
- 4. Herramientas de análisis de datos Lidar
	- a. Trabajar con archivos LAS.
	- b. Crear MDEs.
- 5. Visualización 3D: Extensión ArcScene.
	- a. Creación de modelos en 3D.
	- b. Vuelos virtuales.

#### PROFESORADO

- Ana Saenz de Olazagoitia Blanco (Profesora Investigadora Contratada por el Departamento de Geografía, Prehistoria y Argueología)
- Leyre Torre Tojal (Profesor Laboral Interino del Área de Conocimiento de Ingeniería Cartográfica, Geodesia y Fotogrametría de la UPV/EHU).

<span id="page-11-0"></span>APLICACIONES DE LOS SISTEMAS DE **INFORMACIÓN GEOGRÁFIC**A (3 CRÉDITOS)

### **COMPETENCIAS ESPECÍFICAS**

- Aprender a utilizar las herramientas de SIG en geo-marketing
- Conocer distintas aplicaciones de los GIS para el análisis de la dinámica fluvial y sus procesos
- Conocer herramientas aplicadas para la gestión y planificación de los espacios fluviales
- Aplicar los conocimiento GIS adquiridos a la resolución de un problema de ámbito medioambiental

- 1- Sistemas de información geográfica aplicado al Geomarketing
	- a. Introducción al marketing
	- b. Aplicación de los GIS al Geomarketing
	- c. Estudio de casos
- 2- Sistemas de Información Geográfica aplicado a la gestión de riesgos naturales
	- a. Evaluación del riesgo relacionado con los movimientos de ladera
	- b. Incidencia del Cambio Climático en el ámbito litoral
- 3- Sistemas de información geográfica aplicado al análisis hidrogeomorfológico y planificación
	- a. Cartografía hidrogeomorfológica.
	- b. Mapas de peligrosidad y riesgo de inundación. Planificación de territorios fluviales.
	- c. Cartografía de evolución diacrónica.
- d. Cálculo de migraciones, superficies movilizadas, tasas de sedimentos, tramificaciones.
- e. Aplicaciones de los GIS para la búsqueda de condiciones de referencia en tramos para su restauración.

#### PROFESORADO

- Miguel Calvo Melero (Profesor Titular del Área de Conocimiento de . Ingeniería Cartográfica, Geodesia y Fotogrametría de la UPV/EHU).
- **Jose Miquel Edeso (Profesor Titular del Área de Conocimiento de Ingeniería** Cartográfica, Geodesia y Fotogrametría de la UPV/EHU).
- Askoa Ibisate González de Matauco (Profesora Titular del Departamento de  $\blacksquare$ Geografía, Prehistoria y Arqueología de la UPV/EHU).

### <span id="page-12-0"></span>**MÓDULO 3: PROGRAMACIÓN APLICADA A LA AUTOMATIZACIÓN DE PROCESOS Y MAPAS WEB**

### <span id="page-12-1"></span>*PROG APLICADA A LOS SIG (5 )*

### **COMPETENCIAS ESPECÍFICAS**

- Comprensión del funcionamiento de un lenguaje de scripting
- Conocimientos de los fundamentos de Python
- Uso de Python para procesado automático en ArcGIS

#### PROFESORADO

- Aitor Bastarrika Izagirre (Profesor Agregado del Área de Conocimiento de Ingeniería Cartográfica, Geodesia y Fotogrametría de la UPV/EHU).
- Alejandro García Ruiz (Graduado en Ingeniería en Gestión y Sistemas de . Información en UPV/EHU y experto en Python)

- 1- Fundamentos de Python
	- a. Lenguajes de programación interpretados
	- b. Tipos de datos
	- c. Operadores básicos
- 2- Estructuras condicionales y repetitivas en Python
	- a. Operadores lógicos
	- b. Condicionales IF
	- c. Bucles FOR
	- d. Bucles WHILE
- 3- Funciones de Python
	- a. Funciones: paso de parámetros, valores de retorno
	- b. Funciones de sistema
	- c. Funciones de usuario
- 4- Programación orientada a objetos en Python
- a. Clases, métodos y propiedades
- b. Atributos predefinidos
- c. Herencia
- 5- Scripts Python en el entorno ArcGIS para el procesado automático de información geoespacial
	- a. ArcObjects
	- b. Herramientas
	- c. Procesado batch
	- d. Scripts como herramientas
- 6- Scripts Python en el entorno ArcGIS para gestión de mapas
	- a. Acceso a documentos con mapas
	- b. Propiedades y métodos
	- c. Data frames
	- d. Capas
- 7- Scripts Python en el entorno ArcGIS para la gestión de datos raster
	- a. Objetos raster
	- b. Propiedades de los raster
	- c. Operadores para mapas

#### <span id="page-13-0"></span>*PUBLICACIÓN DE MAPAS WEB* (5 **CRÉDITOS**)

#### **COMPETENCIAS ESPECÍFICAS**

- Conocimientos de los fundamentos de Javascript
- Comprensión de la estructura cliente-servidor
- **Programación en la** parte del cliente usando Javascript

- 1- Fundamentos de Javascript
	- a. Lenguajes de script
	- b. Variables
	- c. Operadores y expresiones
	- d. Arrays
- 2- Estructuras de control condicionales y de repetición en Javascript
	- a. Condicionales IF
	- b. Bucles FOR
	- c. Bucles WHILE
- 3- Funciones en Javascript
	- a. Funciones: paso de parámetros, valores de retorno
	- b. Funciones de sistema
	- c. Funciones de usuario
- 4- Programación orientada a objetos en Javascript
	- a. Clases, mťtodos y propiedades
	- b. Atributos predefinidos
	- c. Herencia
- 5- Javascript en entorno Web
- a. Javascript en el cliente web
- b. Javascript embebido en código HTML
- c. Scripting de imágenes
- 6- Desarrollo de aplicaciones Webmapping con Javascript y ArcGIS
	- a. Mapas y capas
	- b. Consultas de información espacial y atributos
	- c. Tareas de geoprocesamiento
	- d. Integración de la API Geolocation

#### PROFESORADO

Ángel Conde Manjón (Externo, Ingeniero en Informática y actualmente . realizando el doctorado en el Programa de Doctorado de Sistemas Informáticos Avanzados de la UPV/EHU)

Además de los profesores implicados en cada una de las materias señaladas, la comisión académica estará formada por dos profesores del departamento que dirige el posgrado, que serán los encargados de velar por el correcto desarrollo del curso, atender las dudas que puedan surgir antes o durante el mismo, realizar el proceso de selección de estudiantes, así como de recoger peticiones, reclamaciones relacionadas con el posgrado.

## <span id="page-14-0"></span>6. PRÁCTICAS EN EMPRESAS E INSTITUCIONES

No se ha estimado adecuado diseñar prácticas curriculares (obligatorias) en empresas dado que esperamos que un porcentaje significativo de los posibles alumnos del curso sean trabajadores en activo con necesidad de actualizar su formación. No obstante, todos los alumnos que se matriculen en el curso de especialista, tendrán la posibilidad de realizar prácticas en empresas (un mínimo de 400 horas) previamente seleccionadas por la comisión académica para que se adapten al perfil profesional-investigador del estudiante en cuestión y tuteladas por la misma comisión.

Las empresas/organismo que inicialmente han mostrado interés en acoger estudiantes de prácticas en nuestro entorno son los siguientes (Ampliaremos el listado de empresas en el ámbito territorial de nuestros alumnos):

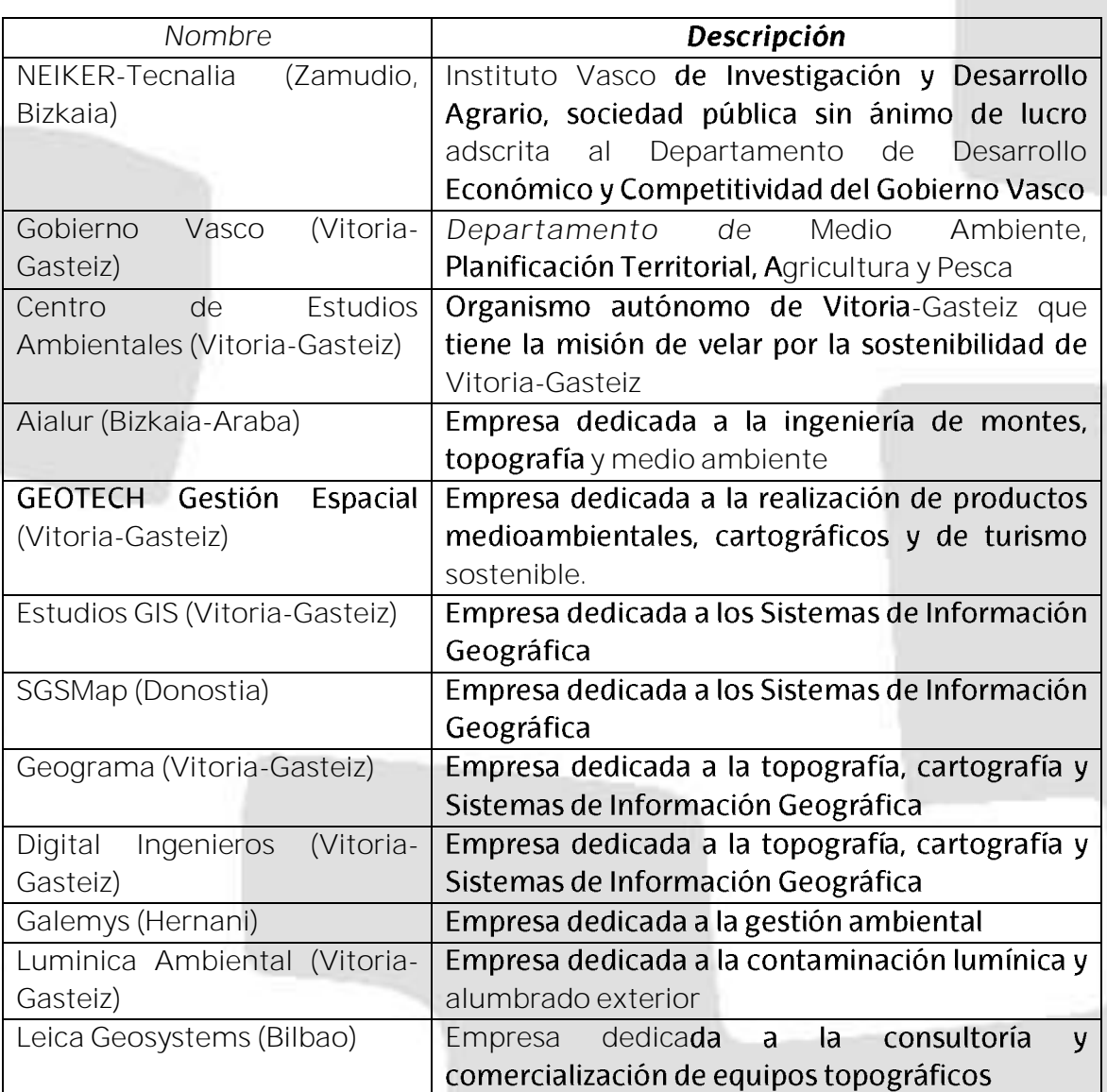

# <span id="page-15-0"></span>7. REQUISITOS Y CRITERIOS PARA EL ACCESO AL CURSO

El curso de especialista está dirigido fundamentalmente a personas con titulación universitaria. Excepcionalmente se admite la matrícula de profesionales que posean una notable experiencia en el campo de las correspondientes enseñanzas.

Generalizando, el perfil de acceso al curso se relaciona fundamentalmente con la construcción (Arquitectura, Ingeniería de la Edificación, Geomática y Topografía, Obras Públicas), las relacionadas con las Ciencias de la Tierra (Ciencias Ambientales, la Biología, la Geología, la Geografía, las Ciencias del Mar, etc.) y la Informática (Ingenieros o licenciados). No obstante, este criterio no es restrictivo, y será la comisión académica quien valore la adecuación de otros grados.

En cuanto a los criterios de acceso, se valorará la adecuación a la titulación (50%), el Curriculum Vitae (25%) y se dará prioridad a los desempleados (25%). El número

mínimo de alumnos matriculados será de 15 (por debajo de este número se suspenderá el curso) con un límite máximo de 25.

<span id="page-16-0"></span>TITULACIONES DE GRADO

- Grado en Ingeniería en Informática .
- $\blacksquare$ Grado en Geografía y Ordenación del Territorio
- Grado en Geografía e Historia  $\blacksquare$
- Grado en Ingeniería Informática Grado en Arquitectura  $\blacksquare$
- $\blacksquare$ Grado en Ingeniería de la Edificación Grado en Biología
- Grado en Ciencia y Tecnología de los Alimentos  $\blacksquare$
- Grado en Ciencias Ambientales
- Grado en Geografía y Ordenación del Territorio  $\blacksquare$
- **Grado en Arquitectura**
- **F** Grado en Ingeniería Agroalimentaria y del Medio Rural
- Grado en Ingeniería Informática  $\blacksquare$
- Grado en Ingeniería en Geomática y Topografía  $\blacksquare$
- Grado en Arquitectura Técnica  $\blacksquare$
- Grado en Geología  $\blacksquare$
- Grado en Arguitectura Técnica  $\blacksquare$
- Grado en Ingeniería Agroalimentaria y del Medio Rural  $\blacksquare$
- Grado en Ingeniería de Obras Públicas en Construcciones Civiles
- Grado en Ingeniería de Obras Públicas en Transportes y Servicios Urbanos  $\blacksquare$
- Grado en Ingeniería Civil  $\blacksquare$
- Grado en Ingeniería Ambiental  $\blacksquare$
- $\blacksquare$ Grado en Ingeniería Civil
- $\blacksquare$ Grado en Ingeniería Informática de Gestión y Sistemas de Información
- Grado en Enología  $\blacksquare$
- $\blacksquare$ Grado en Ingeniería Agrícola
- $\blacksquare$ Grado en Ingeniería Informática en Sistemas y Tecnologías de la Información
- Grado en Ingeniería Informática  $\blacksquare$
- Grado en Ingeniería Informática  $\blacksquare$

### <span id="page-16-1"></span>TITULACIONES DE 2º CICLO

- Arquitecto Ingeniero Agrónomo
- **Ingeniero de Caminos, Canales y Puertos Ingeniero de Minas**
- **Ingeniero de Montes**
- Ingeniero en Informática  $\blacksquare$
- Ingeniero en Geodesia y Cartografía  $\blacksquare$
- $\blacksquare$ Ingeniero Geólogo
- Licenciado en Farmacia (Ecología)  $\blacksquare$
- Licenciado en Informática  $\blacksquare$
- Licenciado en Ciencias Biológicas
- Licenciado en Ciencias Geológicas  $\blacksquare$
- **Licenciado en Ciencias**
- Licenciado en Geografía e Historia  $\blacksquare$
- Licenciado en Ciencias del Mar
- . Licenciado en Geología
- Licenciado en Biología
- Licenciado en Geografía
- Licenciado en Ciencias Ambientales

### <span id="page-17-0"></span>TITULACIONES DE 1º CICLO

- Diplomado en Informática .
- $\blacksquare$ Arquitecto Técnico en Ejecución de Obras
- Ingeniero Técnico en Explotaciones Forestales  $\blacksquare$
- Ingeniero Técnico en Indust.de los Prod.Forestales  $\blacksquare$
- Ingeniero Técnico en Combustibles y Energía  $\blacksquare$
- Ingeniero Técnico en Construcciones Civiles
- Ingeniero Técnico en Hidrología  $\blacksquare$
- Ingeniero Técnico en Topografía  $\blacksquare$
- Ingeniero Técnico en Informática de Gestión  $\blacksquare$
- Ingeniero Técnico en Informática de Sistemas  $\blacksquare$
- Ingeniero Técnico en Industrias Forestales  $\blacksquare$
- Ingeniero Técnico de Obras Públicas  $\blacksquare$
- Arquitecto Técnico
- Ingeniero Técnico Agrícola  $\blacksquare$
- Ingeniero Técnico Forestal  $\blacksquare$
- Ingeniero Técnico Topógrafo .

## <span id="page-17-1"></span>8. EVALUACIÓN

La evaluación del curso se realizará mediante el seguimiento de la asistencia a las clases presenciales (30%), la realización correcta de los trabajos propuestos (50%) y la realización de exámenes tipo test (20%). No obstante, cada docente podrá aplicar en su asignatura criterios ligeramente diferentes a lo planteado en este apartado.

# <span id="page-17-2"></span>9. INSCRIPCIÓN Y COSTE DE MATRÍCULA

El período de inscripción se publicará convenientemente en la web de la UPV/EHU y en la página del curso pero se estima que se abrirá a partir de la segunda semana de Junio de 2015. Se recomienda escribir un correo a los miembros de la comisión académica ( [aitor.bastarrika@ehu.eus](mailto:aitor.bastarrika@ehu.eus) o [amaia.mesanza@ehu.eus\)](mailto:amaia.mesanza@ehu.eus) de manera que os informaremos de todas las novedades directamente en vuestro correo electrónico

El coste de la matrícula será de 1.350 euros. Incluye los gastos de matrícula, seguro de estudiante y una licencia académica de ArcGIS Advanced (versión completa con todas las extensiones) con una duración de 1 año.

# <span id="page-18-0"></span>10. PREGUNTAS FRECUENTES (FAQS)

#### ¿Qué es un título propio?

Son enseñanzas especializadas, organizadas e impartidas por la propia Universidad.

La titulación que ofrecen no produce efectos académicos plenos, habilitadores para el ejercicio profesional. Su valor y reconocimiento dependen de su adaptación a la demanda social, por lo que se dirigen a alcanzar objetivos tales como:

- Proporcionar una formación especializada con proyección profesional inmediata
- Actualización de conocimientos para profesionales
- Establecimiento, en suma, de una conexión entre la actividad académica y  $\blacksquare$ la realidad social (objetivo refrendado por la organización frecuente de títulos que se imparten mediante convenio con instituciones públicas y empresas privadas)

¿Qué diferencia hay entre un máster, un curso de especialista y uno de **experto?**

El título de Máster Propio está dirigido a titulados/as universitarios/as de grado y tiene una duración comprendida entre 60 y 120 créditos ECTS.

titulación de Especialista de Universidad, dirigida a titulados/as La universitarios/as de grado y, excepcionalmente, a profesionales sin titulación universitaria que cumplan los requisitos de acceso a la Universidad, tiene una duración comprendida entre 30 y 59 créditos ECTS.

El título de experto/a está dirigido a quien curse estudios en la titulación oficial a la que estén vinculados, y tienen una extensión comprendida entre 20 y 60 créditos ECTS.

¿Qué requisitos debe cumplir un estudiante para solicitar el acceso a un **programa de posgrado?**

El curso de especialista está dirigido fundamentalmente personas con titulación universitaria. Excepcionalmente se admite la matrícula de profesionales que posean una notable experiencia en el campo de las correspondientes enseñanzas.

#### ¿Puedo cursar un título propio de postgrado si aún me quedan asignaturas pendientes para acabar mi Titulación Universitaria?

La UPV/EHU no permite la matrícula con estudios sin finalizar. No obstante, si prevés terminar tus estudios de grado antes del comienzo del posgrado, podrías hacer la preinscripción en el mismo, y quedarías a expensas de presentar la documentación requerida.

#### ¿Puedo fraccionar el pago de la matrícula en una actividad de Enseñanzas **Propias?**

Para titulaciones propias, tanto de grado como de postgrado puede fraccionar el pago en dos plazos del 50% cada uno. En estudios complementarios debe abonar todo el importe al formalizar la matrícula.

En el momento de formalizar la matrícula se adquiere un compromiso de pago. Si, una vez realizada la matrícula se solicita su anulación, se reintegrará el importe abonado, únicamente en el supuesto de no haber dado comienzo en curso.

#### ¿Existen becas o condiciones especiales de financiación?

Al tratarse de titulaciones de carácter no oficial no tienen la cobertura que el Estado debe desarrollar a través de convocatorias de becas o ayudas de carácter general. Tampoco la Universidad otorga becas con carácter general.

#### ¿Se me convalida alguna asignatura del grado que tengo cursado?

Las convalidaciones de las materias o asignaturas de los programas de estudios conducentes a la obtención de títulos propios de posgrado, o de grado por otros estudios previamente realizados, se resolverán por la Comisión Académica del título propio, ajustándose a la normativa que establezca la Subcomisión de Posgrado.

En todo caso, al alumnado al que se les realicen convalidaciones deberá proceder a pagar los derechos de convalidación que hayan sido establecidos por el Consejo Social de la Universidad, a propuesta de la Gerencia.

#### ¿Cuándo finaliza el plazo de inscripciones?

Previsiblemente, la matricula permanecerá abierta hasta el 30 de septiembre.

¿Cuándo sabré si estoy admitido o no en el posgrado?

La admisión se realizará en dos fases: junio-julio y septiembre, teniendo preferencia la admisión de la primera fase sobre la de la segunda.

#### ¿Se puede acceder al doctorado después de finalizar el curso?

No. Este curso de especialista no da acceso al doctorado. Para ello es necesario realizar un máster oficial.

#### ¿Cuántas horas semanales he de dedicar al curso?

Semanalmente, todos los viernes por la tarde, habrá 5 horas de docencia presencial. A esto habrá que añadirle la enseñanza virtual. Cada crédito equivale aproximadamente a 25 horas de trabajo del alumno, lo que supone unas 25-30 horas semanales.

#### ¿Puedo instalar la licencia del software en más de un equipo?

La licencia de ArcGis se puede instalar en un solo equipo, por lo que se aconseja que ésta se instale en el ordenador con el que se vaya a acudir a las clases presenciales. No obstante, antes del comienzo del curso, se darán las indicaciones necesarias en cuanto a las prestaciones que deben tener los equipos para el correcto funcionamiento del programa.

#### ¿Es necesario hacer un proyecto final?

No. En este curso no será necesario la realización y defensa de un trabajo final. Únicamente cursar y aprobar las 8 asignaturas de las que consta.

#### ¿Qué es lo que diferencia a este curso de otros similares?

A diferencia de muchos otros cursos de ArcGis o de Sistemas de Información Geográfica, en éste hemos puesto un énfasis especial en la programación, ya que es uno de los aspectos más demandados en el ámbito laboral.

# <span id="page-20-0"></span>11. ENLACES DE INTERÉS

Plan estratégico de los estudios de posgrado de la UPV/EHU 2014-2017

[http://www.ehu.eus/es/web/estudiosdeposgrado](http://www.ehu.eus/es/web/estudiosdeposgrado-graduondokoikasketak/graduondoko-ikasketen-plan-estrategikoa)[graduondokoikasketak/graduondoko-ikasketen-plan-estrategikoa](http://www.ehu.eus/es/web/estudiosdeposgrado-graduondokoikasketak/graduondoko-ikasketen-plan-estrategikoa)

Títulos propios de la UPV/EHU :

<http://www.ehu.eus/es/web/titulospropios>

Información para estudiantes (preinscripción, matricula, ayudas, titulo, : etc....) sobre los procedimientos de los títulos propios en la UPV/EHU.

<http://www.ehu.eus/es/web/titulospropios/izena-emateko-prozedura>

Escuela Universitaria de Ingeniería de Vitoria-Gasteiz

<http://www.ehu.eus/es/web/ingeniaritza-gasteiz>

Información sobre el curso de Especialista en Geoinformación Ĭ. [https://geoinformacionehu.wordpress.com](https://geoinformacionehu.wordpress.com/)

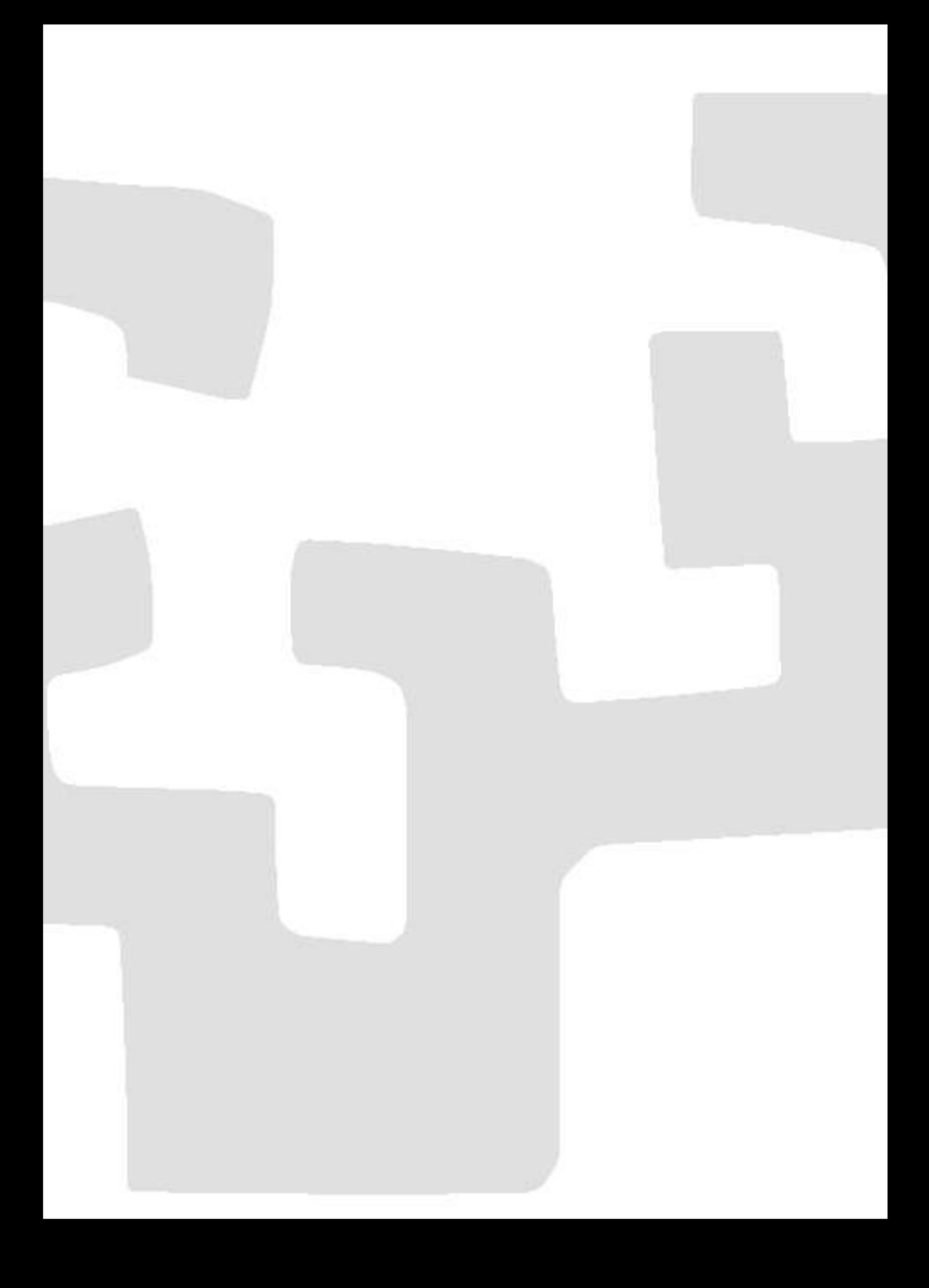